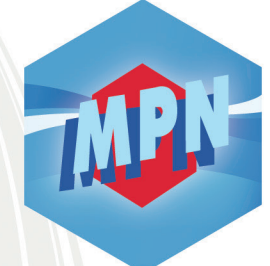

# **MENTIONS LÉGALES**

# Le site e-mpn.fr est édité par :

MPN 1 rue de Rosheim

La MPN est une mutuelle soumise aux dispositions du Livre II du code de la Mutualité immatriculée au registre national des mutuelles sous le n° 778 869 131.

# Propriété du site :

Ce site Internet est propriété de la MPN : tous droits d'auteur des textes et œuvres présentés sont réservés. La reproduction ainsi que toute utilisation des œuvres, autres que la consultation individuelle et privée sont interdites. Toute demande d'autorisation pour quelque utilisation que ce soit doit être adressée à :

MPN 1 rue de Rosheim 67300 Schiltigheim

Malgré le soin apporté à la réalisation du site et à sa mise à jour, nous ne pouvons garantir les informations qui y sont diffusées. Ces informations ne sont pas contractuelles et ne peuvent, en aucun cas, engager la responsabilité de la MPN. Merci de signaler toute erreur ou omission en nous contactant sur contact@mpn-france.com La MPN se réserve le droit de corriger, lorsqu'elle le jugera opportun, le contenu de ce site. Toutefois, la MPN ne peut garantir l'exactitude, la précision, l'exhaustivité des informations mises à la disposition sur ce site ainsi que la permanence de son bon fonctionnement et de sa totale sécurité informatique.

# Liens hypertexte et virus :

La responsabilité de la Mutuelle ne saurait en aucune manière, voir sa responsabilité engagée en raison de la nature ou du contenu des sites pour lesquels il existe un lien hypertexte.

# Utilisation du site :

L'utilisateur fait usage du site sous sa responsabilité exclusive. L'accès à un autre site relié par lien hypertexte s'effectue dans les mêmes conditions.

# Informations d'ordre technique :

Le présent site est accessible 24 heures sur 24 et 7 jours sur 7, à l'exception des cas de force majeure, difficultés informatiques, difficultés liées à la structure des réseaux de communication ou difficultés techniques. Pour des raisons de maintenance, la MPN pourra interrompre le site.

# Loi du 6 janvier 1978 relative à l'informatique et aux libertés :

En vertu de la loi informatique et libertés du 6 janvier 1978, nous vous informons que les données recueillies par l'intermédiaire d'un formulaire ne sauraient, en aucun cas, être transmises, à titre gratuit ou onéreux, à des tiers personnes physiques ou morales. Vous pouvez à tout moment accéder aux informations personnelles vous concernant, demander leur modification ou leur suppression (par l'envoi d'un mail).

# L.122-4 du Code de la Propriété intellectuelle

Toute représentation ou reproduction intégrale ou partielle faite sans le consentement de l'auteur ou de ses ayants droit ou ayants cause est illicite. Il en est de même pour la traduction, l'adaptation ou la transformation, l'arrangement ou la reproduction par un art ou un procédé quelconque.

Dès lors, toute reproduction et/ou représentation et/ou rediffusion du contenu de ce site (graphismes, logos, photos...) sont la propriété des éditeurs de ce site, en tout ou partie, sur tout support électronique ou non, présent ou futur, sont interdites sauf autorisation expresse et préalable.De même, les bases de données d'informations sont protégées au titre du droit applicable aux compilations de données.

Le non-respect de ces interdictions est susceptible de constituer un acte de contrefaçon engageant les responsabilités civile et pénale de tout contrevenant.

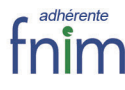

Nationale pour être proche 67300 SCHILTIGHEIM<br>de vous partout! La MPN est une

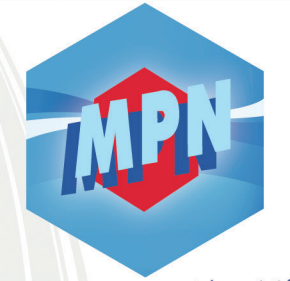

# **POLITIQUE DE PROTECTION DE LA VIE PRIVÉE APPLICABLE À VOTRE NAVIGATION**

Cette rubrique vous permet d'en savoir plus sur les données traitées à l'occasion de votre consultation de notre site www.e-mpn.fr et de vous informer sur vos droits.

Nationale pour être proche<br>de vous partout!

Des cookies sont susceptibles d'être implantés dans votre terminal (ordinateur, smartphone, tablette, etc.) lorsque vous consultez nos sites, selon le choix que vous avez exprimé.

# Qu'est-ce qu'un cookie ?

Un cookie est un petit fichier texte déposé par votre explorateur sur votre ordinateur lors de la visite d'un site ou de la consultation d'une publicité. Ils ont notamment pour but de collecter des informations relatives à votre navigation sur les sites et de vous adresser des services personnalisés.

# A quoi sert-il ?

### **Cookies internes nécessaires au site pour fonctionner**

Ces cookies permettent au site de fonctionner de manière optimale. Vous pouvez vous y opposer et les supprimer en utilisant les paramètres de votre navigateur, cependant votre expérience utilisateur risque d'être dégradée.

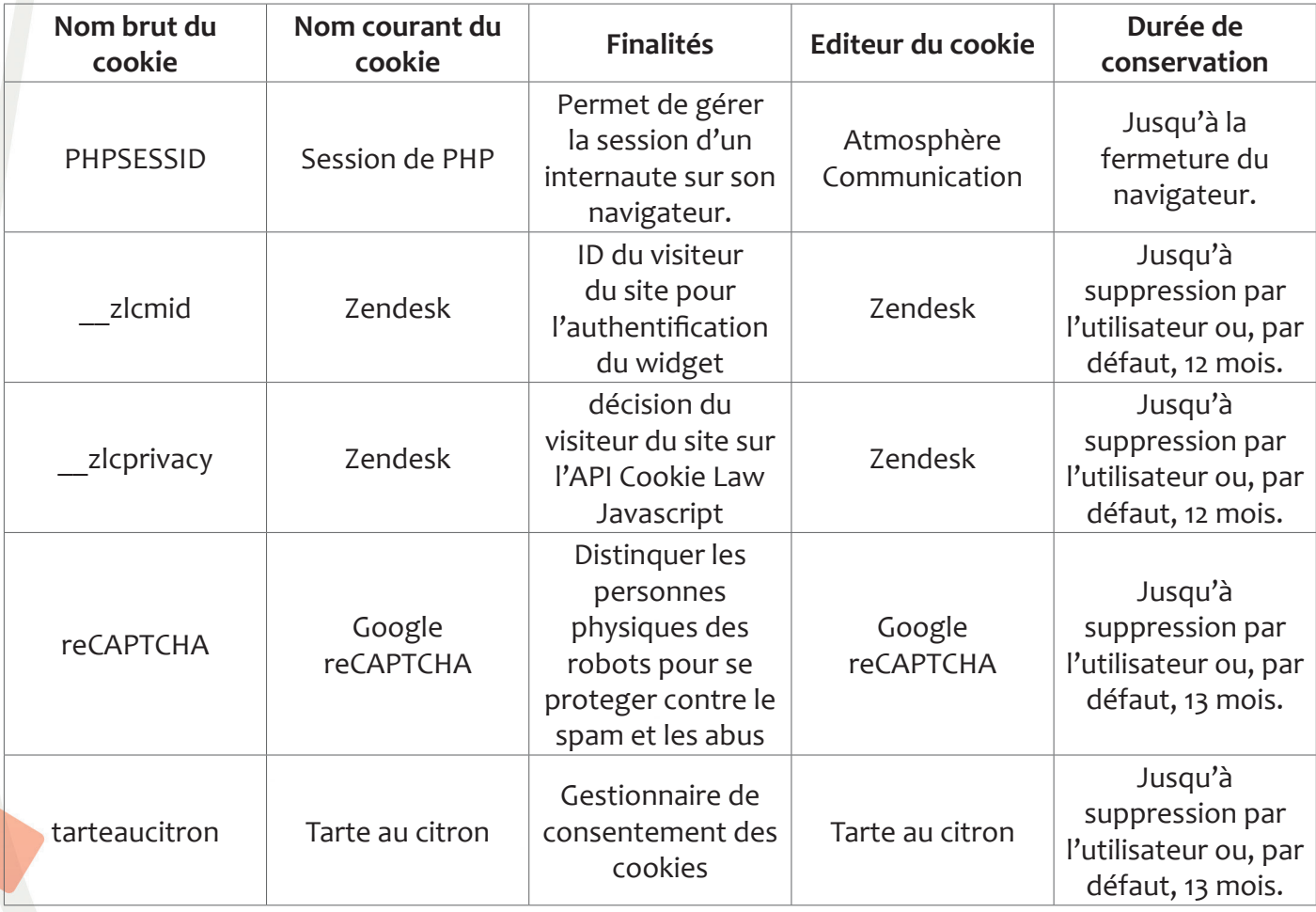

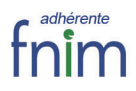

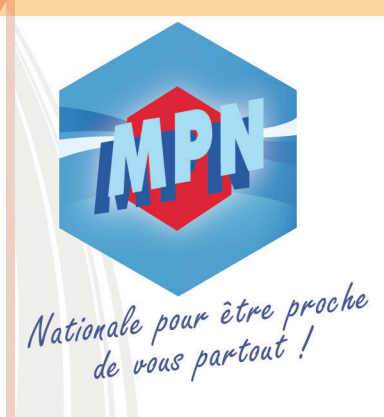

#### **Cookies de statistiques et mesure d'audience**

En vue d'adapter le site aux demandes de ses visiteurs, le nombre de visites, le nombre de pages vues ainsi que l'activité des visiteurs sur le site et leur fréquence de retour sont mesurés via Google Analytics, lequel génère les cookies suivants :

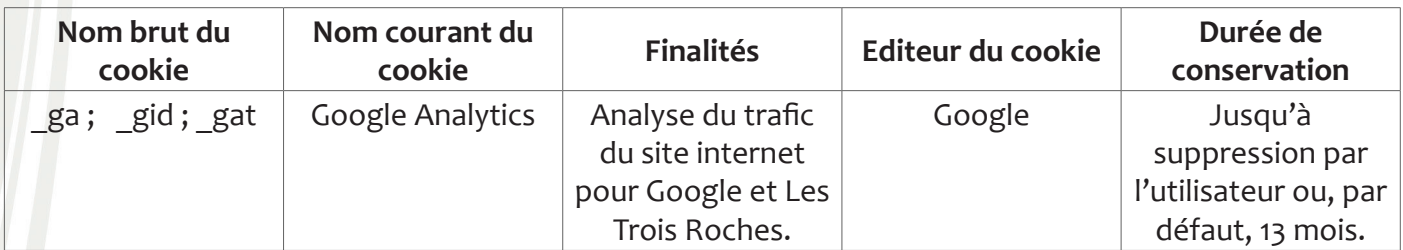

#### *Vous avez la possibilité de désactiver ce service à tout moment.*

#### Comment accepter ou refuser les cookies ?

Vous pouvez autoriser ou refuser l'enregistrement de cookies dans votre terminal avec les paramètres appropriés de votre logiciel de navigation sur Internet. La configuration de chaque navigateur est différente. Elle est décrite dans le menu d'aide de votre navigateur, qui vous permettra de savoir de quelle manière modifier vos choix en matière de cookies, notamment de la manière suivante pour les navigateurs les plus couramment utilisés :

Pour Internet Explorer

- 1. Choisissez le menu «*Outils*» puis «*Options Internet*»
- 2. Cliquez sur l'onglet «*Confidentialité*»

 3. Sélectionnez le niveau souhaité à l'aide du curseur (cliquez ici pour suivre la procédure de Internet Explorer)

#### Pour Mozilla Firefox

- 1. Choisissez le menu «*Outils*» > «*Options*»
- 2. Cliquez sur l'option «*Vie Privée*»
- 3. Rubrique «*Cookies*»

(cliquez ici pour suivre la procédure de Firefox)

#### Pour Chrome

- 1. Choisissez le menu «*Edition*» > «*Préférences*»
- 2. Cliquez sur l'option «*Données personnelles*»
- 3. Rubrique «*Cookies*»

(cliquez ici pour suivre la procédure de Chrome)

#### Pour Safari

- 1. Choisissez le menu «*Edition*» > «*Préférences*»
- 2. Cliquez sur l'option «*Données personnelles*»
- 3. Rubrique «*Cookies*»
- (cliquez ici pour suivre la procédure de Safari)

La MPN vous informe que vous pouvez vous y opposer en paramétrant votre navigateur selon les modalités définies ci-dessus.

# Les cookies selon la CNIL

Voir sur le site de la CNIL : http://www.cnil.fr/vos-droits/vos-traces/les-cookies/

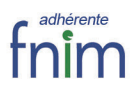

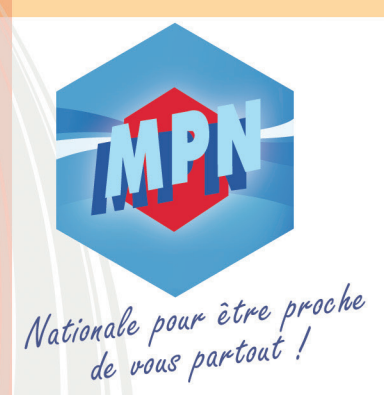

# Formulaires de contact

Pour Safari volontairement dans des formulaires. Ces éléments ne sont utilisés que pour satisfaire une demande de l'utilisateur<br>Chinage de l'utilisateur 2. Cliquez sur l'option «*Données personnelles*» ou finaliser une formalité administrative et restent confidentiels. Les données personnelles recueillies sur le site résultent de la communication d'une adresse ou de données saisies

# Service de tchat

Les informations traitées et enregistrées dans le cadre de l'utilisation du tchat sont réservées à l'usage du service commercial de la Mutuelle de la Police Nationale.

Les données du tchat sont techniquement gérées et stockées par l'éditeur du tchat zendesk dans trois régions principales : les États-Unis, l'Asie-Pacifique et l'Union européenne.

Le ministère américain du commerce (U.S. Department of Commerce), en coopération avec la Commission européenne et le gouvernement suisse, a créé des cadres de boucliers de protection UE-États-Unis et Suisse-États-Unis sur la protection des données personnelles, pour donner aux entreprises le moyen de transférer des données personnelles de l'Union européenne vers les États-Unis, de manière à assurer un niveau adéquat de protection conforme à la législation européenne sur la protection des données. Zendesk étant une société américaine elle a été certifié conforme avec ces dispositions auprès du ministère américain du commerce et a été ajouté à la liste des participants au Bouclier sur la protection des données personnelles , autocertifiés par le ministère du commerce.

La transmission de vos données aux destinataires situés en dehors de l'Union Européenne est donc destinée à la seule gestion technique du tchat.

Conformément aux articles 39, suivants de la loi du 06 janvier 1978 modifiée relative à l'informatique, aux fichiers et aux libertés, et du Règlement Général sur la Protection des Données du 27 avril 2016, entré en application le 25 mai 2018, vous pouvez obtenir communication et, le cas échéant, rectification ou suppression des informations vous concernant en vous adressant au :

> **Délégué à la Protection des Données Mail : dpd@mpn-france.com Tél : 03 88 19 22 40**

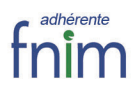